# CHoCH TRADING

[SMC Series](https://t.me/tobeatrader)

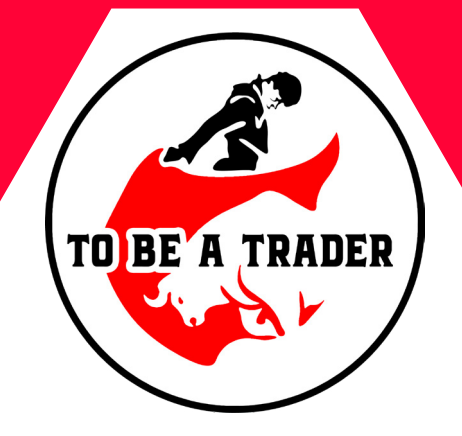

**مترجم**

**رامین محمدنژاد**

#### [Telegram Channels:](https://t.me/tobeatrader)

# [t.me/ToBeaTrader](https://t.me/tobeatrader)

[t.me/IAmICTfx](https://t.me/iamictfx)

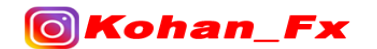

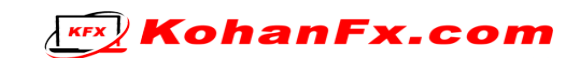

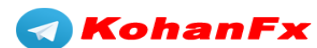

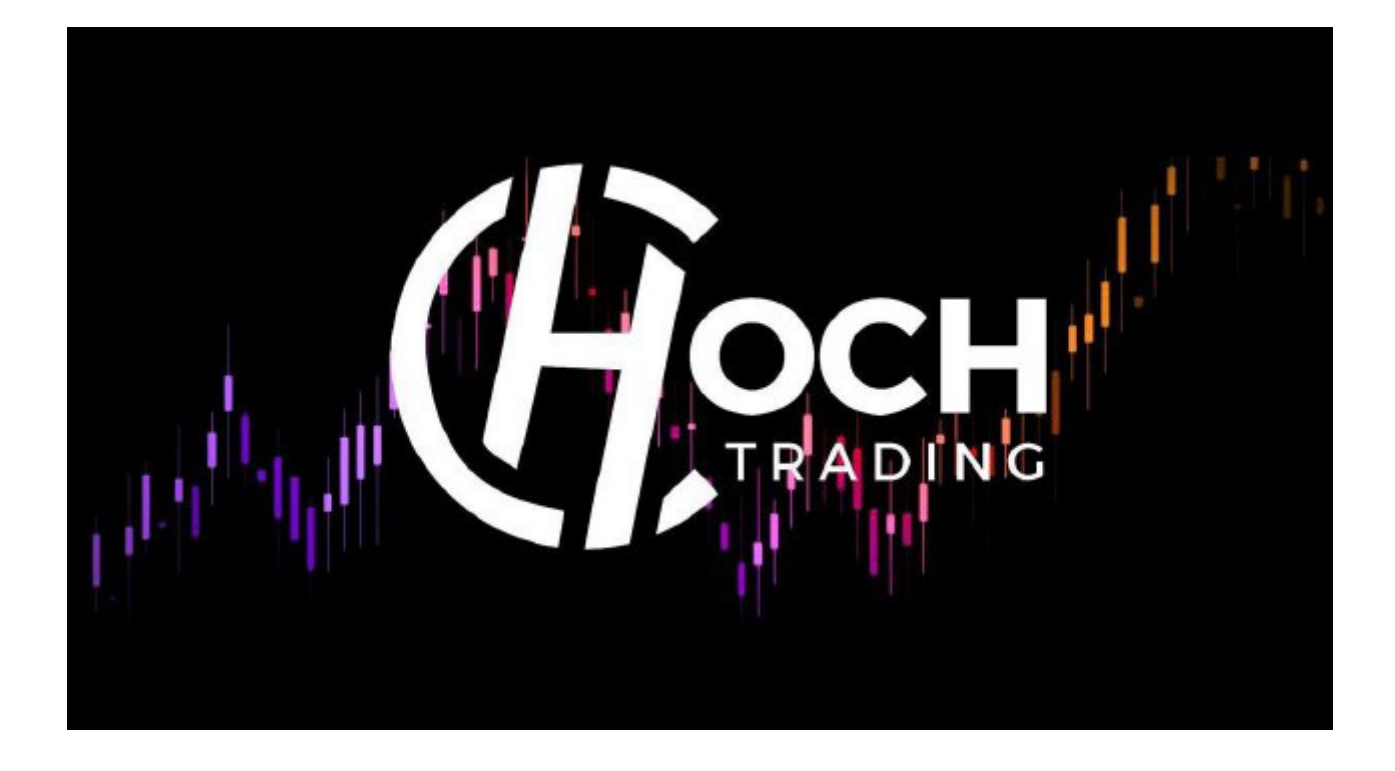

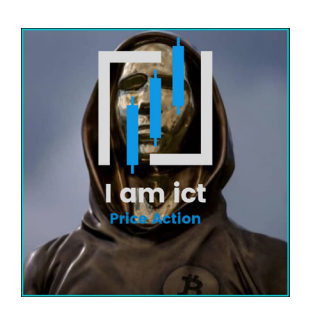

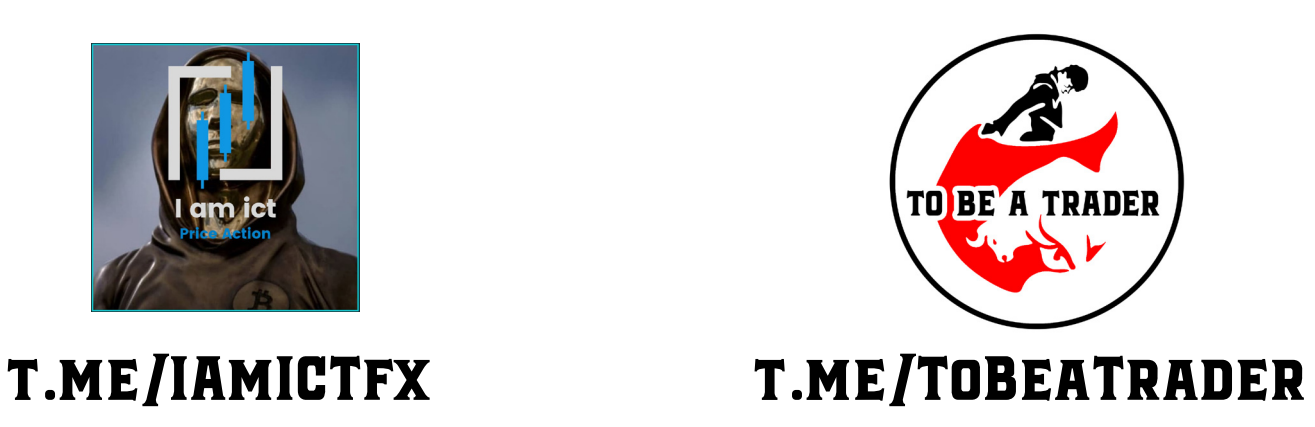

# **این مجموعه آموزشی کامال رایگان در کانال تلگرامی @ToBeaTrader [در اختیار همه قرار داده شده و حقوق آن محفوظ است](https://t.me/tobeatrader)**

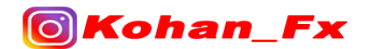

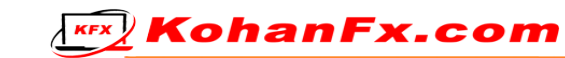

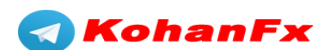

قبل از اینکه بر نامهی معاملاتی خود را به اشتر اک بگذار م، میخواهم بگویم چه کسانی به من یاد دادند که چگونه معامله کنم و در جایی که باید بر ای ایشان ارج و قرب قائل شوم. این به هیچ وجه برنامهای نیست که خودم کشف کردم. در عوض، این ترکیبی از برنامههای معاملاتی از دورهها و مر بیان مختلفی میباشد که در طول حرفهی معاملهگری خود داشتهام.

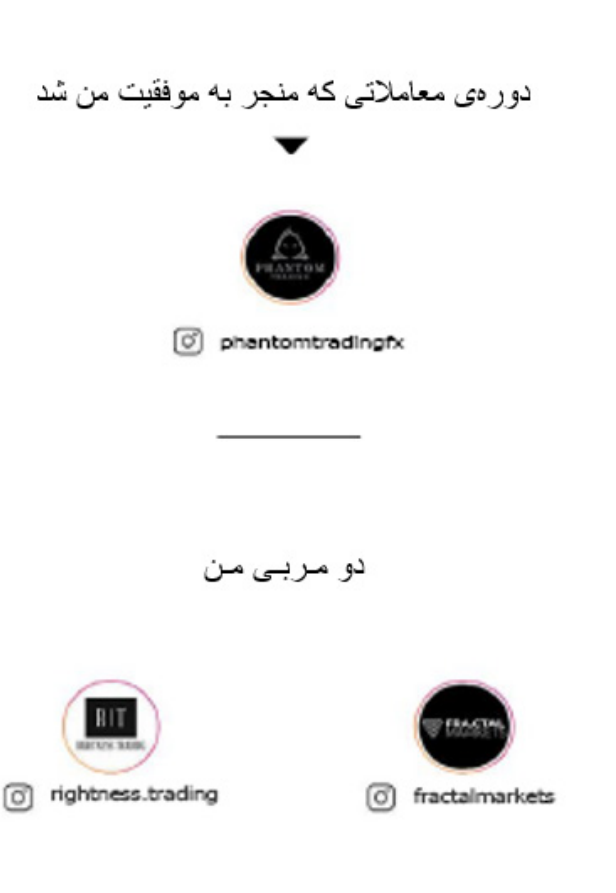

اکنون که ارج و قربها نهاده شد، بیایید وار د استر اتژی معاملاتی شویم

استر اتژی سشنها

استر اتری اسکالیینگ تابع فرم 15m

**KEX** KohanFx.com

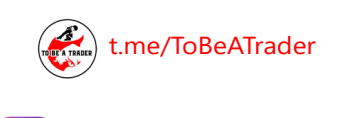

**OKohan Fx** 

**CHoCH Trading** 

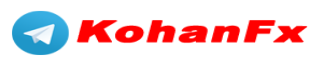

#### **استراتژی سشنهای من**

حتی قبل از شروع سشن خود، همیشه به سایت فارکس فکتوری

https://www.forexfactory.com/calendar

 برای یافتن هر پوشهی قرمز مربوط به جفت ارز شامل یورو )EUR )یا دالر )USD )نگاه کنید. اگر یک پوشه قرمز وجود دارد، قبل یا بعد از رویداد خبری معامله کنید.

معاملهی خود را در طول انتشار اخبار باز نگه ندارید.

خالصهای سریع از نحوه تعیین نواحی عرضه و تقاضا :

)من از همه انتظار دارم، قبل از ورود به این استراتژی بدانند که چطور باید این موارد را در نمودارها پیدا کنند(.

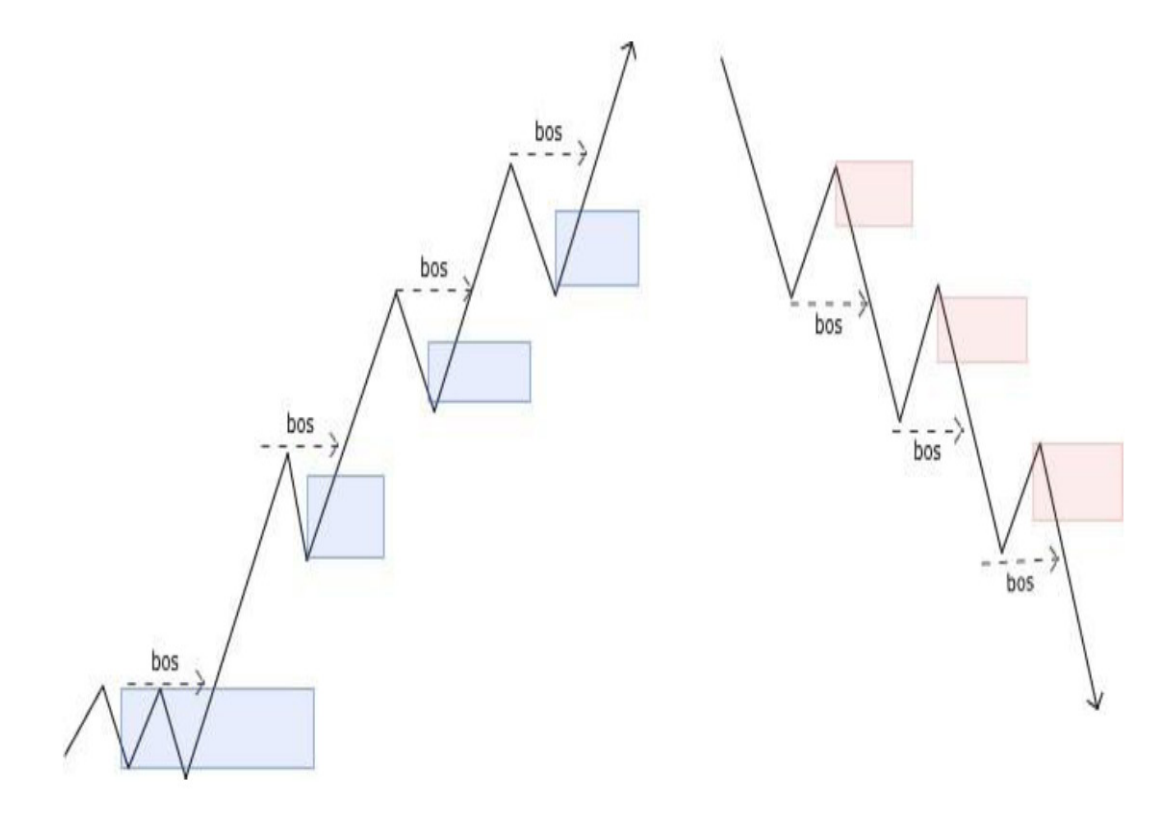

**KEX KohanFx.com** 

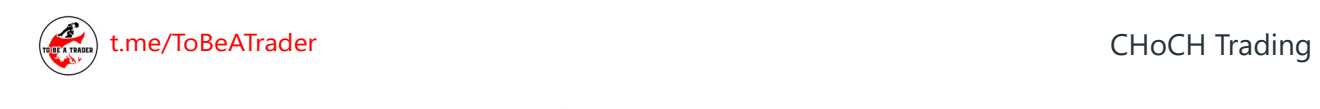

**Io** 

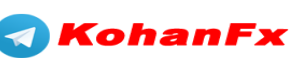

#### **گام 1 : به نواحی عرضه و تقاضای چهار ساعته )H4 )و روزانه )Daily )نگاه کنید:**

ما در این استراتژی به ساختار اهمیت نمیدهیم. ما صرفاً به این اهمیت میدهیم که آیا عرضه یا تقاضا تحت کنترل است و آیا قیمت به نواحی واکنش نشان میدهد. )در تایم فرم H4 یا D1 ، بسته به اینکه در چه تایم فرمی نواحی واضحتر است(

به طور کلی این نواحی در تایم فرم H4 یا D1 تنها برای واکنشها در تایم فرمهای کوچکتر مهم خواهند بود. ما منتظر برخورد قیمت به این POIها نمیمانیم تا وارد معامله شویم. به یاد داشته باشید، یک "واکنش" ساده در نواحی تایم فرم H4 یا D،1 میتواند R100 معامالت در تایم فرم m1 به ما بدهد.

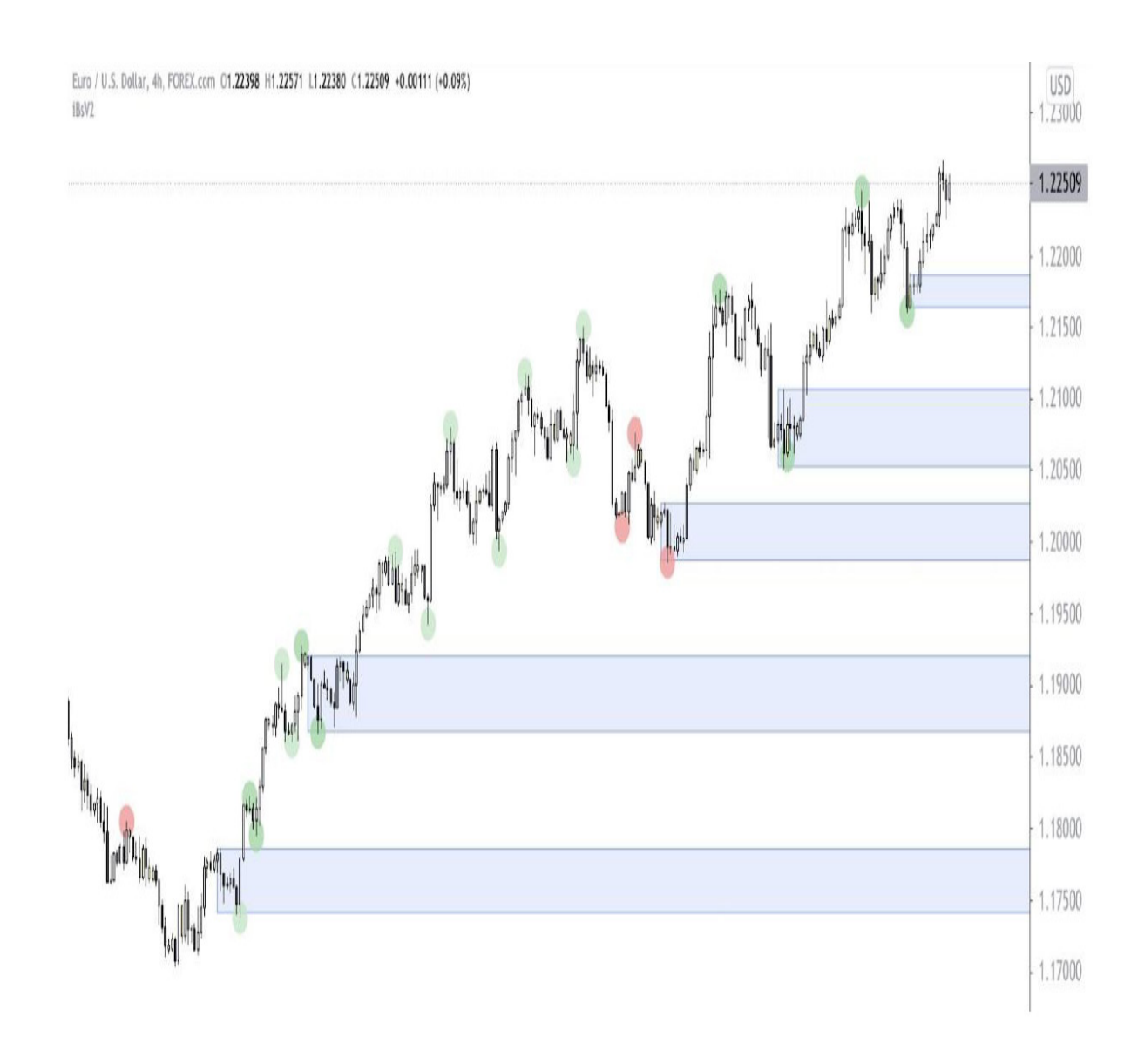

*<u>KFX</u>* KohanFx.com

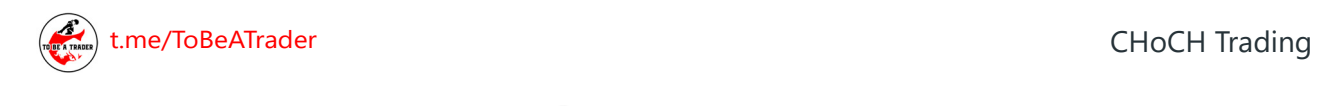

<u>ြင</u>

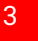

Kohan

**گام 2 : از تایم فرم m15 برای نواحی عرضه و تقاضای Unmitigated استفاده کنید.**

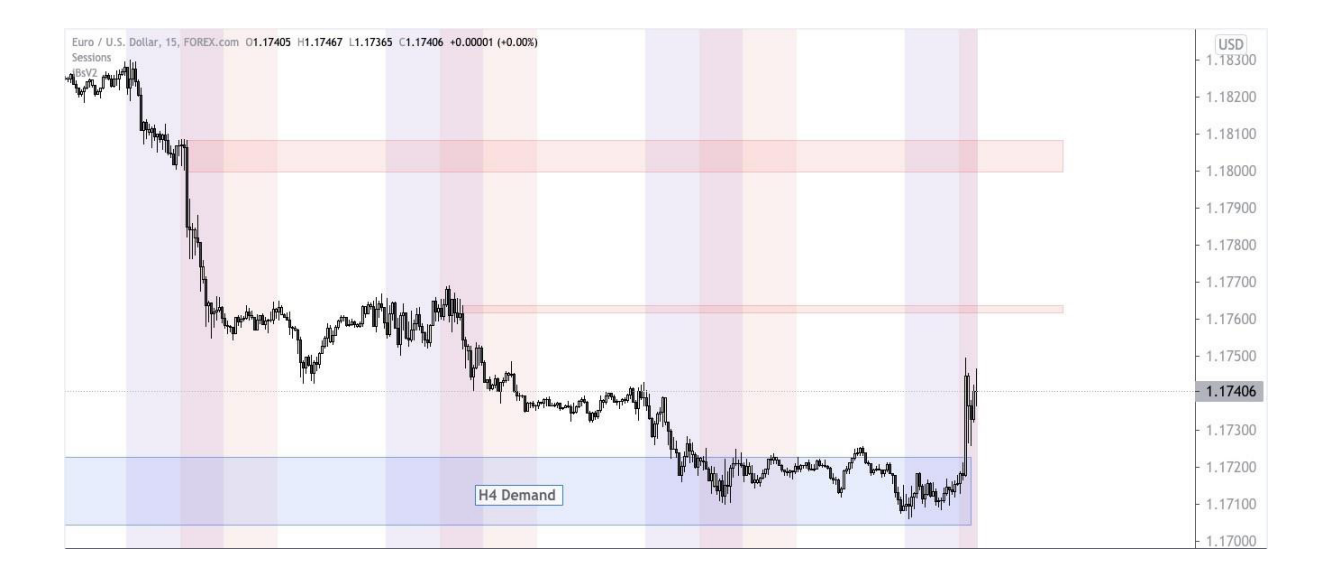

 **گام 3 : از تایم فرم m5 برای ریفاین )بهینهسازی( کردن نواحی عرضه/تقاضای Unmitigated تایم فرم m15 خود استفاده کنید**

در صورت امکان، حتی تا تایم فرم m1 یا m2 نیز ریفاین کنید. همهی اینها بستگی به واضح بودن و تمیزی نواحی دارد. اگر از تایم فرم m5 به تایم فرم m1 بروید و اکنون شما با 2 ناحیهی Unmitigated مواجه شوید، ناحیهی تایم فرم m5 را نگه دارید. ضمناً اگر دو ناحیه داشته باشید، اما یکی Mitigated باشد، به سراغ جدیدترین ناحیهای بروید که هنوز Mitigated نشده است. این حقیقت که، ناحیه ناشی از مفهوم میتیگیشن )Mitigation )میباشد، آن را به یک ناحیه با احتمال موفقیت باالتر تبدیل میکند.

من کندلهای فول بادی (تمام بدنه)، یا شدوها را به عنوان نواحی عرضه/تقاضا دوست دارم. اگر نتوانستم یکی از این دو را پیدا کنم، به تایم فرمهای بالا یا پایین میروم تا ناحیهی کاملاً متناسب را پیدا کنم. (1m ، )5m ، 4m ، 3m ، 2m

هنگامی که نواحی تایم فرم Daily/H4 خود را با موفقیت تعیین کردید، و نواحی مربوط به تایم فرم m15 را ریفاین (بهینهسازی) کردید، ما میتوانیم به تایم فرم 1m برویم و منتظر شروع سشن معاملاتی خودمان باشیم.

[t.me/ToBeATrader](https://t.me/tobeatrader) CHoCH Trading 4

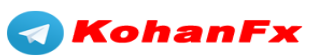

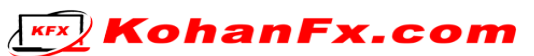

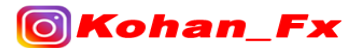

## **گام 4 : 3 نوع روش ورود به معاملهی مختلف وجود دارد، که من در این استراتژی و در طول سشن معامالتی خود استفاده میکنم :**

- DS/SD Flips (فليپ شدن تقاضا به عرضه و بالعکس)
- Trades Continuation( معامالت در جهت ادامهی روند(
	- Trades CHoCH( معامالت با تغییر ماهیت(

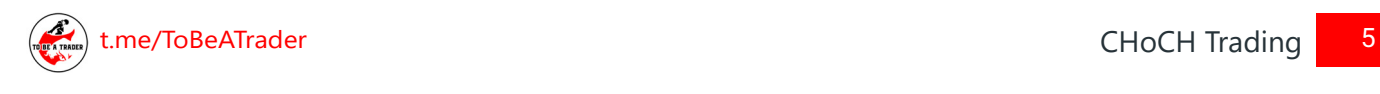

**OKohan Fx** 

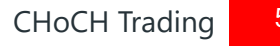

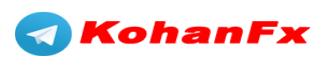

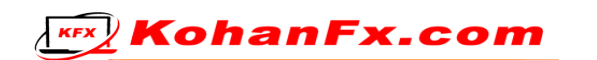

#### **تبدیل نواحی تقاضا به عرضه و بالعکس )FLIPS SD/DS )**

#### **تبدیل )فلیپ( ناحیهی تقاضا به عرضه : )Flip DS)**

- اگر قیمت به ناحیهی تقاضای Unmitigated شما برسد و واکنش نشان دهد، شما برای جستجوی پوزیشن شورت، منتظر شکستن ناحیهی تقاضا خواهید بود.

 آیا این بدان معناست که قیمت باید کل ناحیه را بشکند؟ نه. اگر ناحیهی تقاضا قوی باشد، قیمت بعد از رسیدن به آن بالفاصله واکنش نشان خواهد داد، و با تشکیل یک CHoCH، شرایط شکست به سمت باالی سطوح عرضههایی که موجب شکلگیری روند نزولی موقت (پولبک) میشوند را فراهم خواهد کرد.

 با این حال، اگر ناحیهی عرضه، سطح تقاضای Unmitigated شما یا آخرین ناحیهی تقاضا را بشکند )درست مانند تصویر نمودار زیر(، ما یک نشانهی قوی داریم که عرضه در بازار تحت کنترل است.

بنابراین، ما میتوانیم معاملهی خود را از ناحیهی عرضهای که باعث شکست شده است، بگیریم.

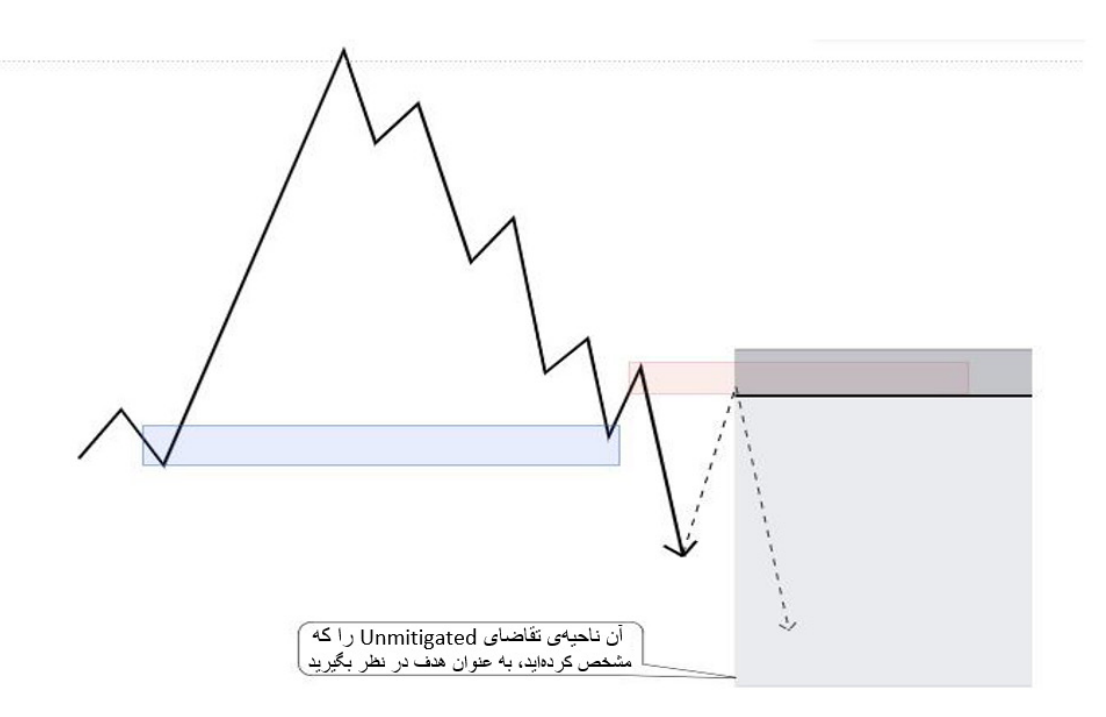

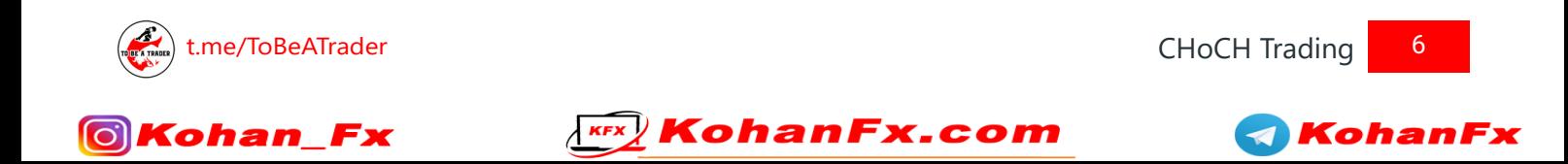

نمونهی نمودار : (برای خواندن متن روی عکس، آن را بزرگنمایی کنید)

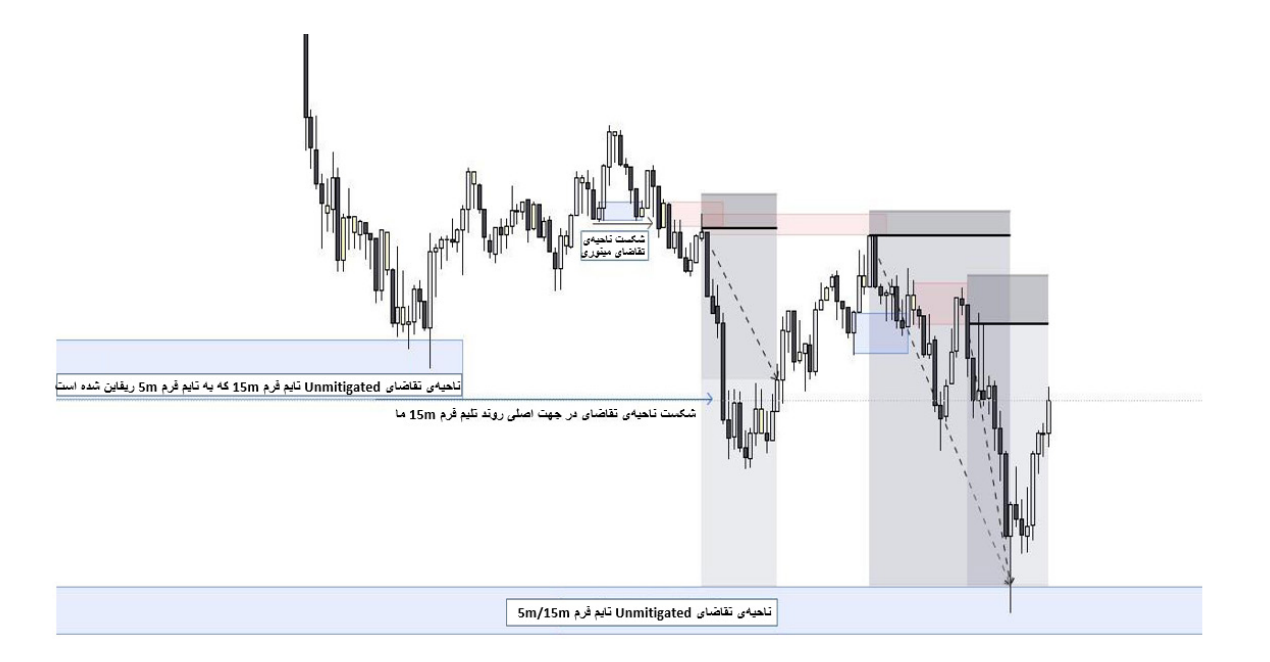

در تصویر باال، ما میتوانیم واکنش قیمت به ناحیهی Unmitigated تایم فرم m15( ریفاین شده به تایم فرم m5 یا کمتر( را مشاهده کنیم. چطور شد که، ما پیش از اینکه قیمت ناحیه را بشکند، وارد یک معاملهی فروش شدیم؟

خیلی ساده است : اگر این ناحیهی تقاضا قوی بود، به شدت واکنش نشان میداد و سطوح عرضهی جدید را میشکست. در عوض، ما شاهد یک فلیپ بودیم که نشان میداد تقاضا ضعیف است و عرضه مجدداً در بازار تحت کنترل شده است. ما یک سفارش ورود به معامله در اردربالک )OB )یا ناحیهی عرضه که باعث فلیپ شده است، قرار میدهیم.

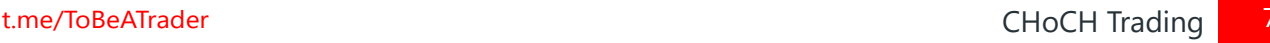

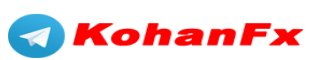

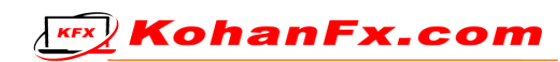

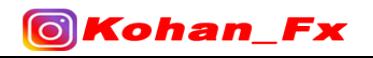

در اینجا یک حالت شماتیک از همان نمودار را داریم :

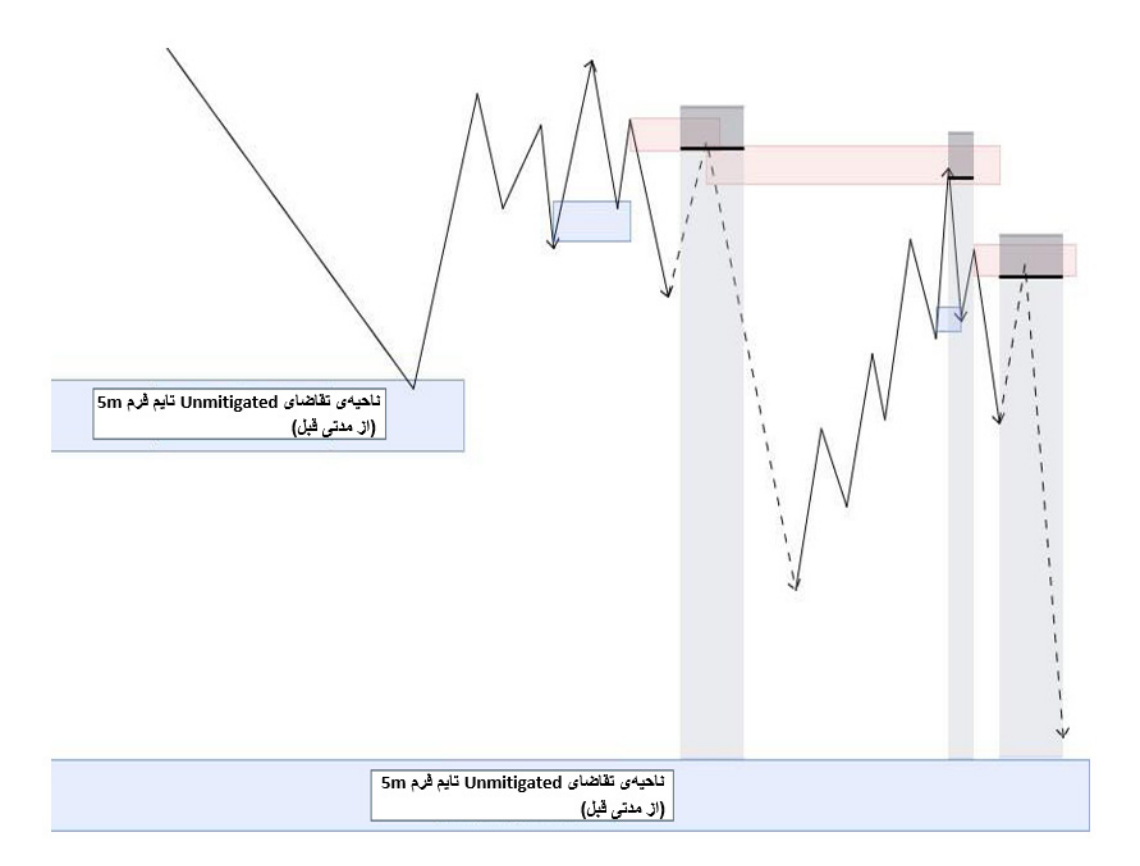

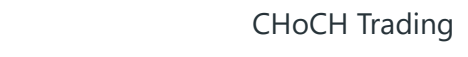

**KEX** KohanFx.com

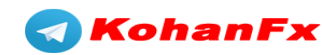

 $\overline{8}$ 

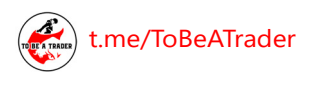

Fх

**OKohan** 

#### **تبدیل )فلیپ( ناحیهی عرضه به تقاضا: )Flip SD)**

- اگر قیمت به نواحی عرضهی Unmitigated شما که عالمتگذاری کردهاید برسد، شما منتظر شکست ناحیهی عرضه خواهید بود.

● همان قوانین تبدیل (فلیپ) ناحیهی تقاضا به عرضه (DS Flip)، برای تبدیل (فلیپ) ناحیهی عرضه به تقاضا )Flip SD )نیز دقیقاً اعمال میشود.

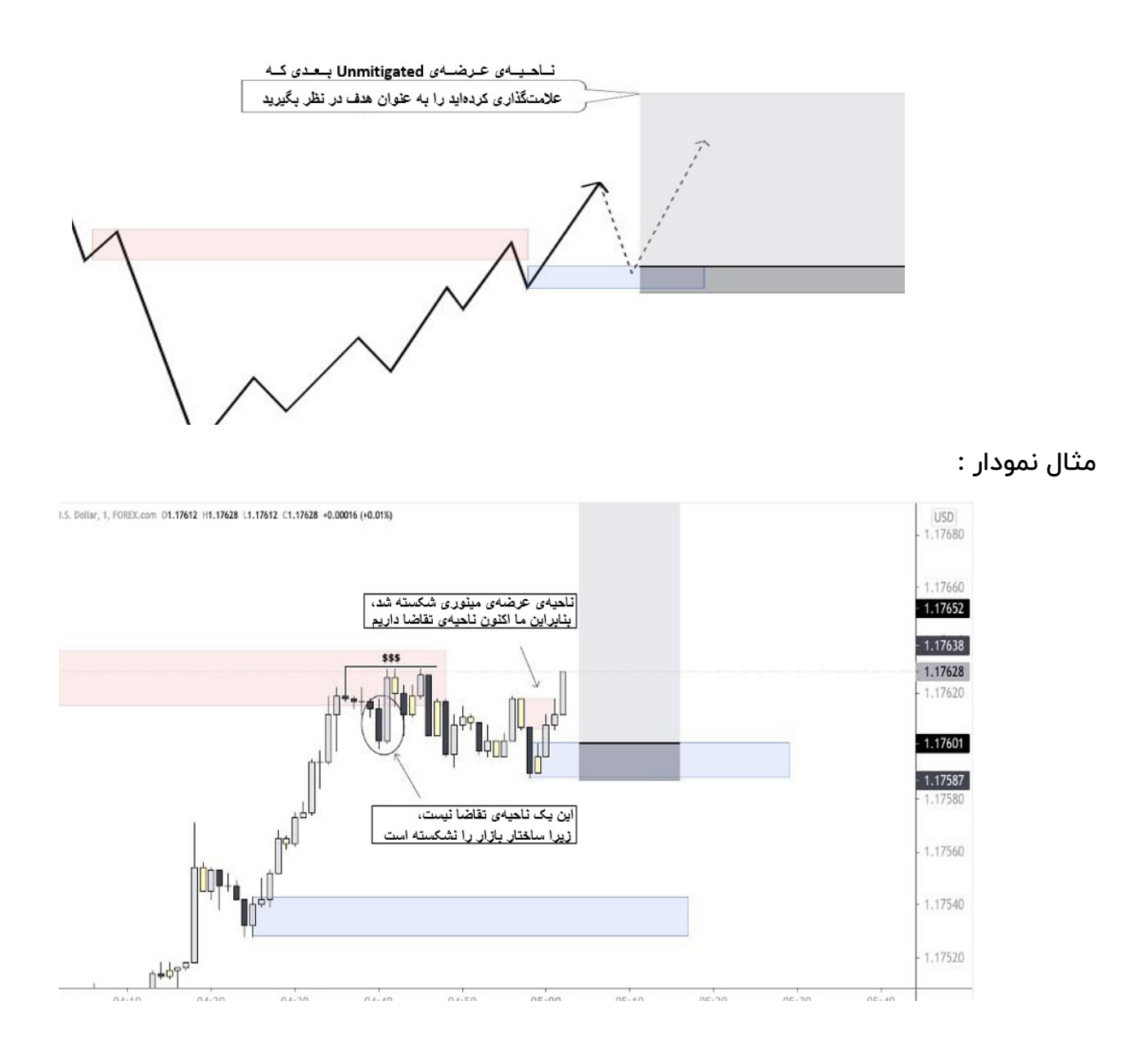

در مثال نمودار باال، میتوانیم ببینیم که قیمت از نظر تکنیکالی ناحیهی عرضهی Unmitigated تایم فرم m15 ما را نشکسته است. با این حال، ناحیهی عرضهی مینوری ما را شکست، که نشان میدهد عرضه در ً این سطح اصال قوی نیست. اگر ناحیهی عرضهی اصلی تایم فرم m15 ما قوی بود، قیمت به آن واکنش نشان میداد و یک CHoCH ایجاد میکرد. از آنجایی که تقاضا آن ناحیهی عرضهی مینوری را شکست، ما

میتوانیم روی ناحیهی تقاضای خود که باعث شکست شده است، یک معامله انجام دهیم.

**KEX KohanFx.com** 

[t.me/ToBeATrader](https://t.me/tobeatrader) CHoCH Trading 9

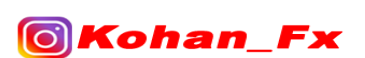

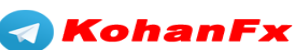

## **معامله در جهت ادامهی روند )Trades Continuation )**

معامله در جهت روند بسیار ساده است، و روش مورد علاقهی من برای معامله کردن است. مجدداً تاکید میکنم که ما به ساختار اهمیت نمیدهیم. تنها چیزی که ما به آن اهمیت میدهیم، شکستن آخرین ناحیهی عرضه یا تقاضای مینوری است.

ورود شما به معامله، به خاطر آن چیزی خواهد بود که باعث شکست شده است. در حالت ایده آل، شما به دنبال کندلهای فول بادی (تمام بدنه) خواهید بود. اگر نمیتوانید آنها را پیدا کنید، به راحتی به تایم فرم 2m و m3 بروید. کندلهای اینساید بار )Bar Inside )نیز برای این منظور بسیار مفید هستند.

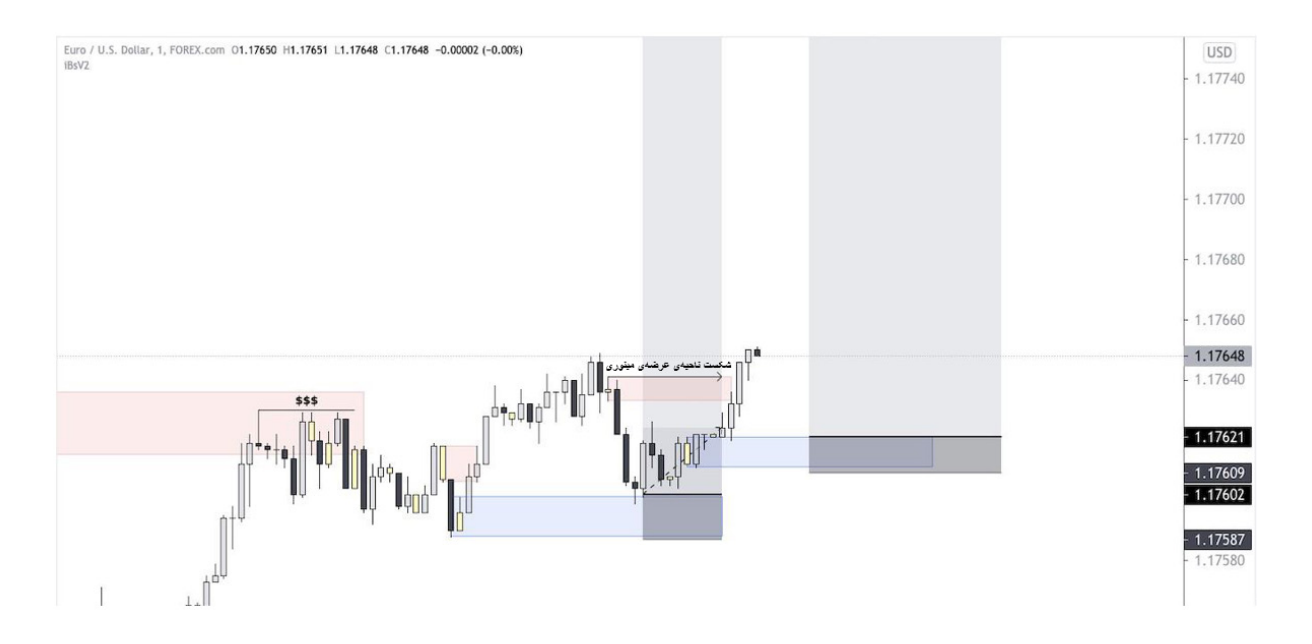

از آنجایی که قیمت ناحیهی عرضهی مینوری ما را شکست (با رنگ قرمز مشخص شده است)، ما میتوانیم یک سفارش ورود به معامله روی هر ناحیهای که باعث شکست شده است، قرار دهیم. در اینجا تمام موارد ورود به معامالت در جهت ادامهی روند، مطابق با قوانین ارائه شده، آمده است. با هدف قرار دادن ناحیهی عرضهی Unmitigated بعدی، در مجموع ما به سود R82.5 رسیدیم. این موضوع، قدرت ورود به معامالت در جهت روند را نشان میدهد.

[t.me/ToBeATrader](https://t.me/tobeatrader) 2012 10 and 2012 10 and 2012 10 and 2012 10 and 2012 10 and 2013 10 and 2013 10 and 2013 10 and 2013 10 and 2013 10 and 2013 10 and 2013 10 and 2013 10 and 2013 10 and 2013 10 and 2013 10 and 2013 10 and 2

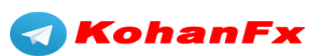

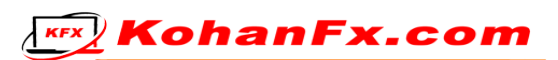

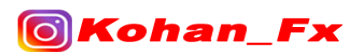

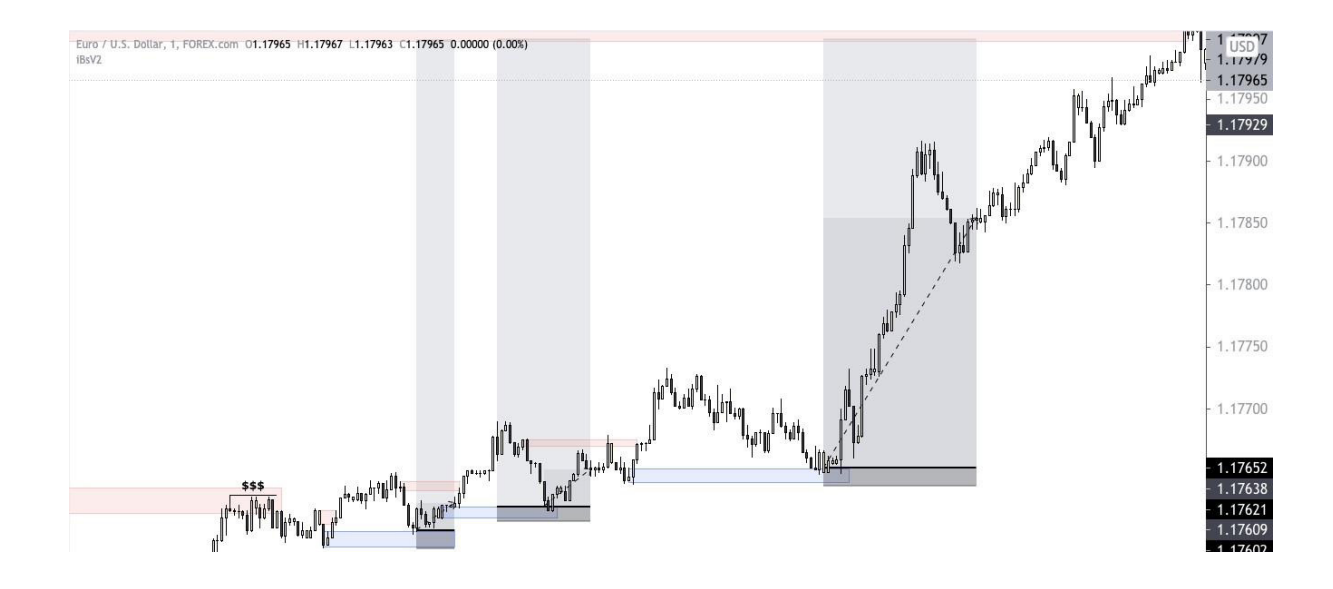

پس از هر معاملهی جدید در جهت ادامهی روند، من حد ضرر (SL) معاملات قبلی خود را به زیر ناحیهی تقاضای جدید منتقل میکنم.

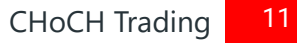

 $\triangleleft$ 

**KohanFx** 

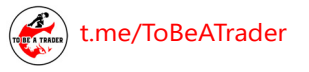

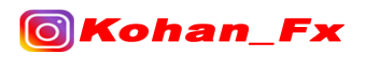

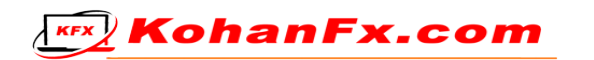

## **معامالت با تغییر ماهیت )Trades CHoCH )**

تغییر ماهیت اساساً یعنی، یک تغییر در روند. برای من، ستاپ معامالتی ایدهآل این است که، یک CHoCH ای داشته باشم که دو ناحیهی عرضه یا تقاضای مینوری را بشکند.

اگرچه یک CHoCH میتواند در صورت شکستن یک ناحیه، معتبر باشد، به نظر من اگر از یک ناحیهی تایم فرم باالتر )HTF )واکنش نشان دهد و دو ناحیهی عرضه/تقاضای مینوری را بشکند، قابل اعتمادتر است )همانطور که در زیر نشان داده شده است(.

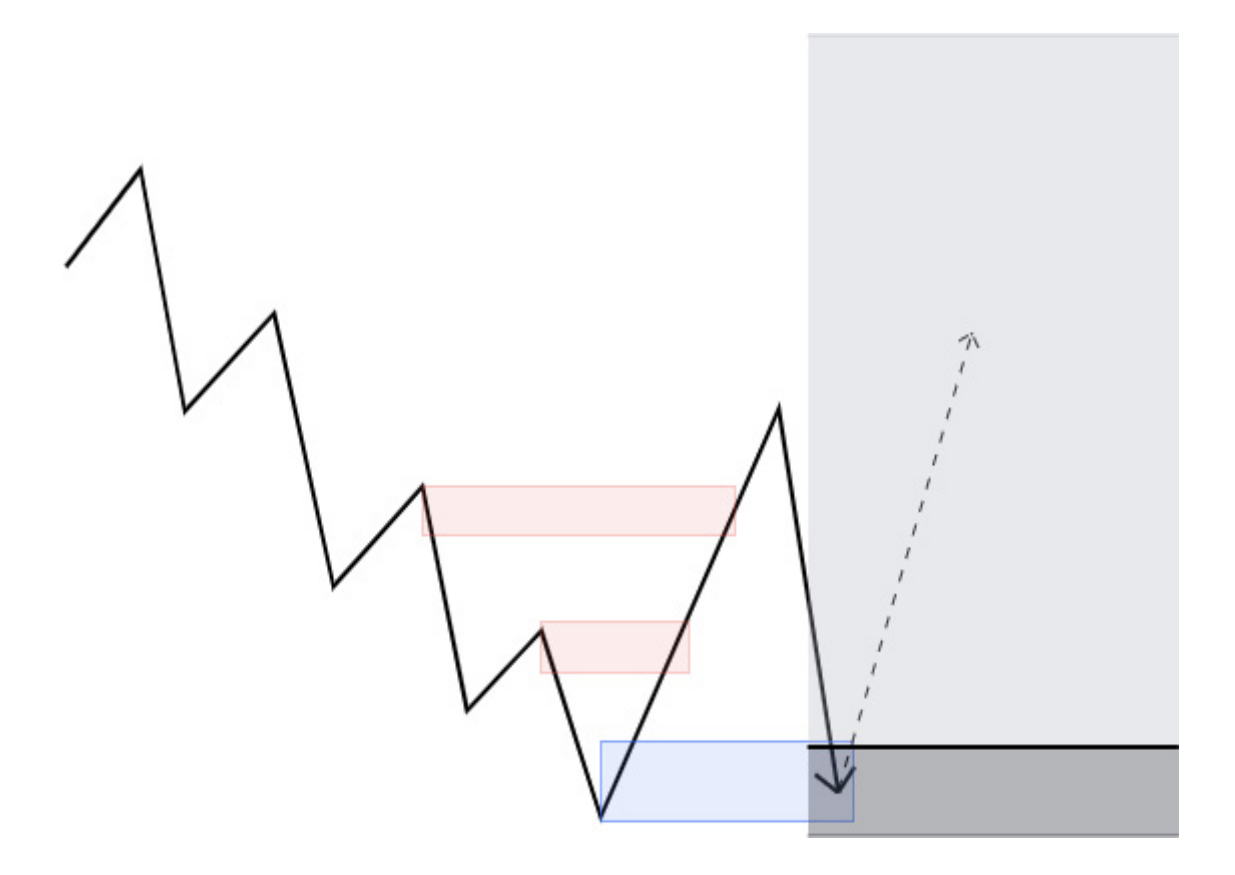

در این تصویر شماتیک، شما میتوانید مشاهده کنید که ناحیهی تقاضا، دو سطح عرضهی مینوری را شکسته است. این یک CHoCH است. آیا میتوانید یک سفارش برای ورود به معامله قرار دهید؟ **فقط در صورتی که پولبک از یک ناحیهی عرضهی UNMITIGATED نیامده باشد.**

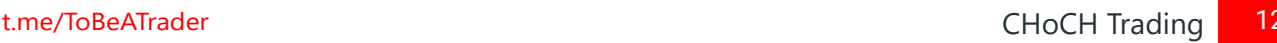

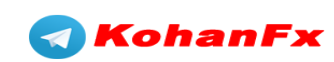

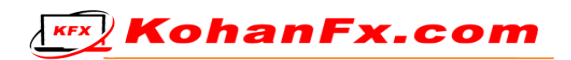

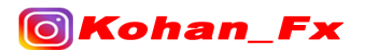

اگر قیمت از یک ناحیهی عرضهی Unmitigated آمده باشد، منتظر تاییدیه برای ورود به معامله باشید.

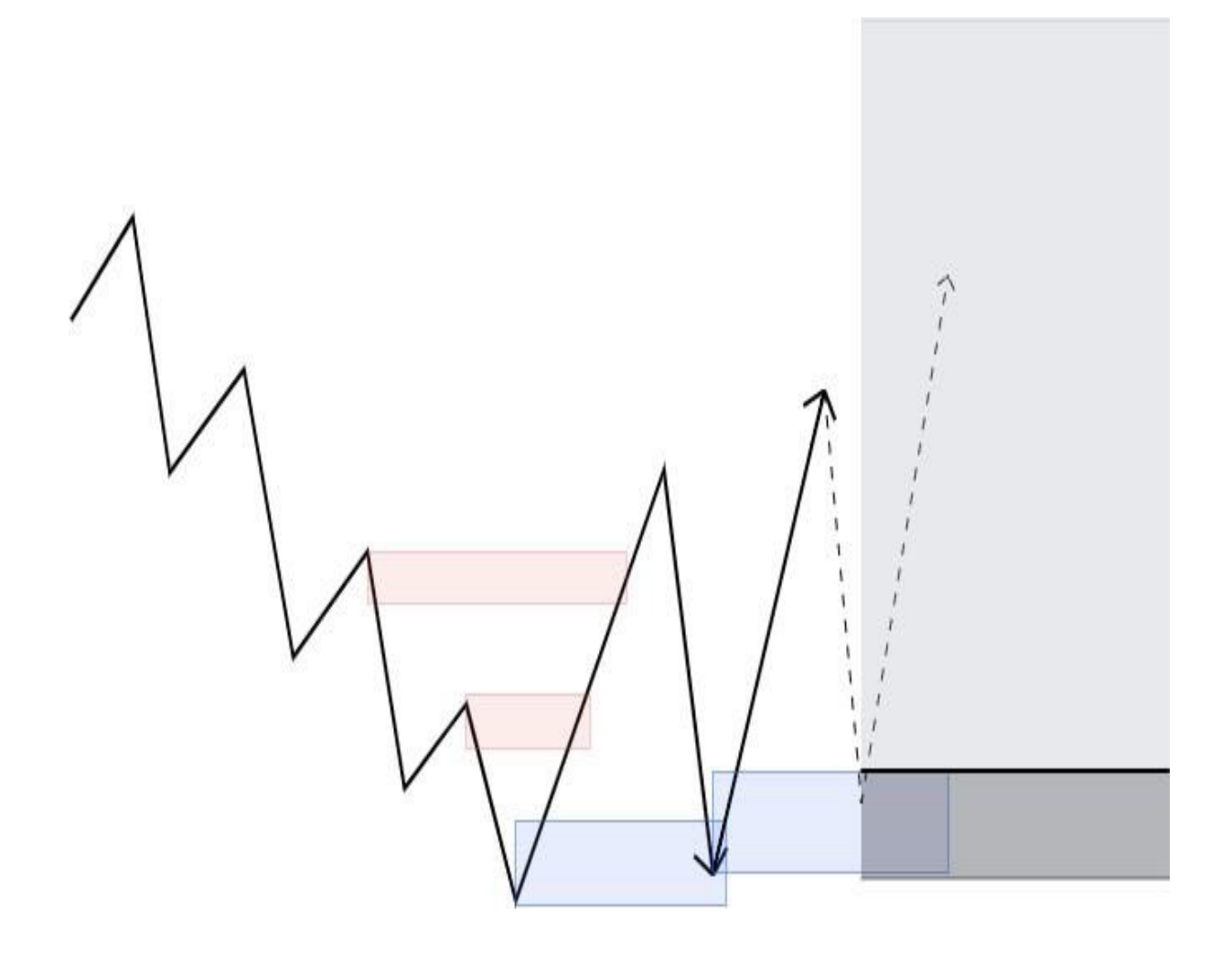

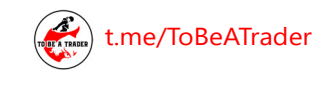

Fx

**OKohan** 

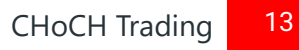

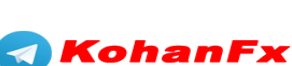

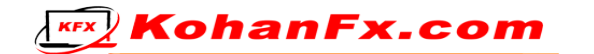

## ! **اطالعات تکمیلی** !

هیچ یک از انواع روشهای ورود به معاملهای را که نشان دادهام، اهمیتی ندارند، اگر پولبک شما از یک ناحیهی Unmitigated آمده باشد، و شما نمیتوانید یک سفارش limit برای ورود به معاملهای را قرار دهید. هرگز. شما باید منتظر یک ناحیهی فلیپ جدید باشید، و اجازه دهید بازار دستان خود را رو کند. این اطالعات بسیار ابتدایی به نظر میرسند، اما این برای من یک " تکهی ارزشمند" کوچک بود که باعث شد همه چیز قابل فهم شود.

اکنون میدانید که آیا قیمت در حال ایجاد نقدینگی مهندسی شده است، یا خیر. شما در مورد اینکه در کدام طرف بازار قرار بگیرید، دچار سردرگمی نخواهید شد، و از ضررهای غیر ضروری اجتناب خواهید کرد.

در اینجا تصاویری به صورت شماتیک برای تصریح این مفاهیم وجود دارد :

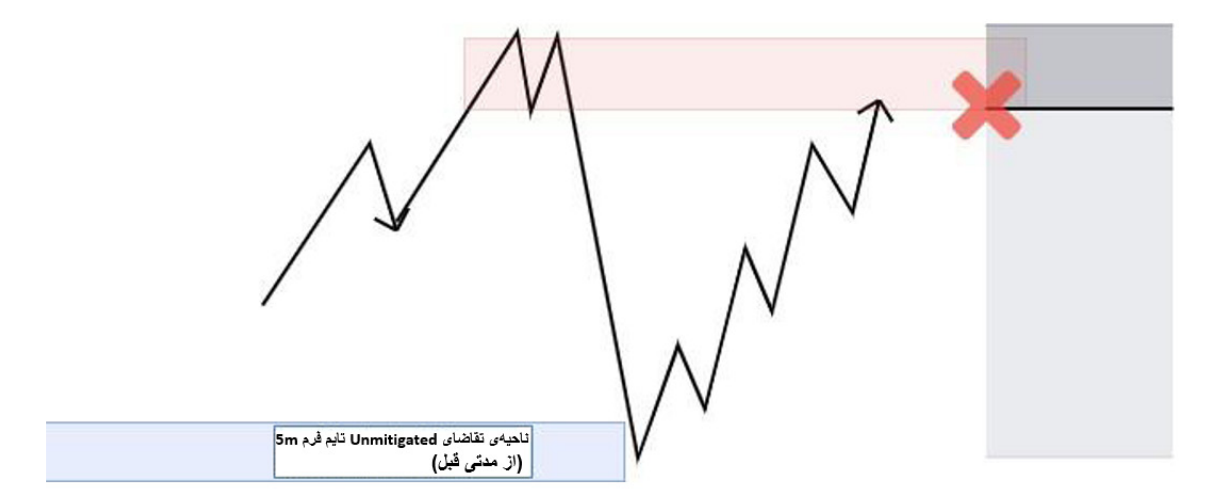

در این مثال، ما یک ستاپ معامالتی عرضه داریم، اما قیمت در حال پولبک زدن از یک ناحیهی تقاضا ی -Un mitigated میباشد. حتی اگر ما در یک روند نزولی ماژور قرار داشته باشیم، نمیتوانیم به سادگی سفارش Limit فروش خود را اجرا کنیم، زیرا تقاضا در بازار تحت کنترل است.

**KohanF** 

[t.me/ToBeATrader](https://t.me/tobeatrader) CHoCH Trading 14

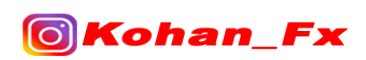

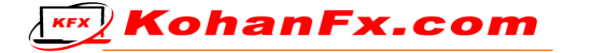

برای اینکه ما بتوانیم در قالب همان سناریو، معاملهی فروش را انجام دهیم، به یک فلیپ یا CHoCH نیاز ً داریم تا بدانیم که عرضه مجددا در بازار تحت کنترل شده است.

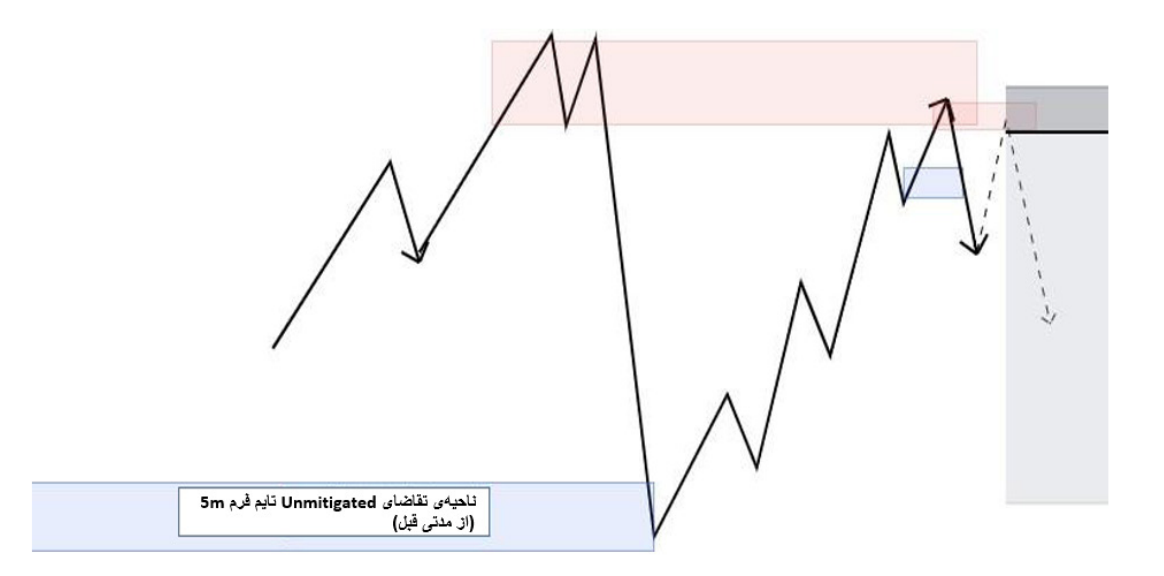

تنها راه برای اینکه بتوانیم یک سفارش معاملهی Limit را بدون نگرانی از اینکه آیا ناحیهی ما قیمت را نگه خواهد داشت یا نه، و بدون انتظار برای ایجاد شدن ناحیهی فلیپ یا CHoCH انجام دهیم، این است که؛ ناحیهی اولیهی ما ساختار شکسته باشد، و درعین حال پولبک آن نیز از یک ناحیهی Unmitigated نیامده باشد.

در زیر هر دو سناریو نشان داده شده است که با هر کدام از آن میتوانید یک سفارش معاملهی Limit اجرا کنید (ورود با ریسک).

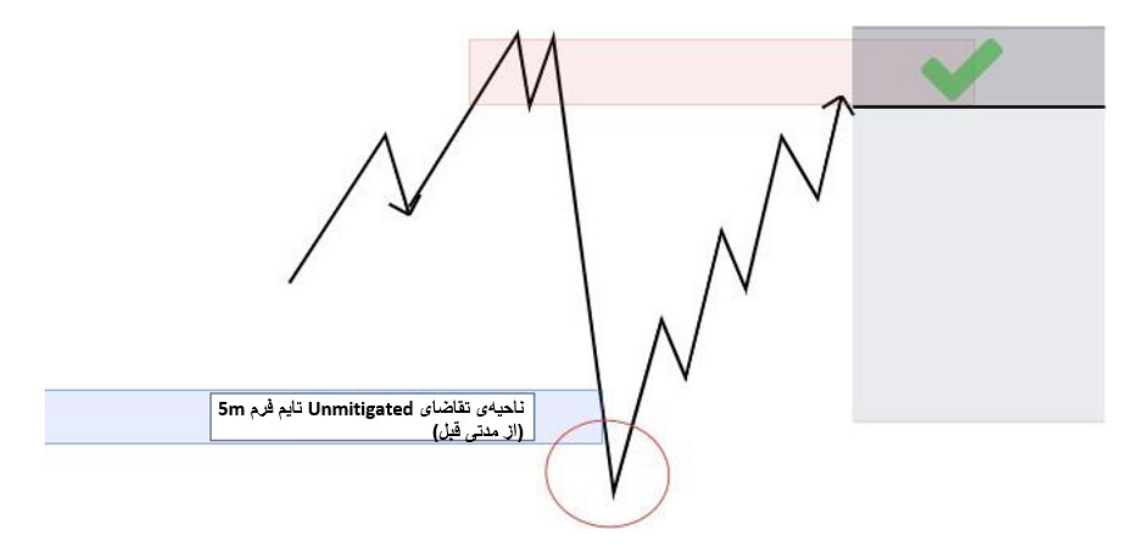

قیمت بواسطهی ناحیهی تقاضایUnmitigated تایم فرم m5 معامله میشود.

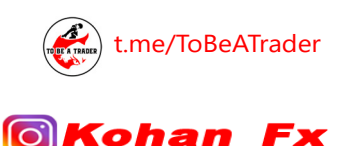

Ex

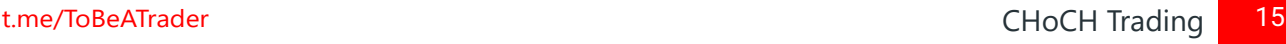

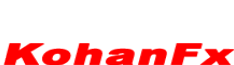

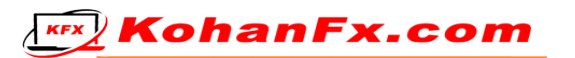

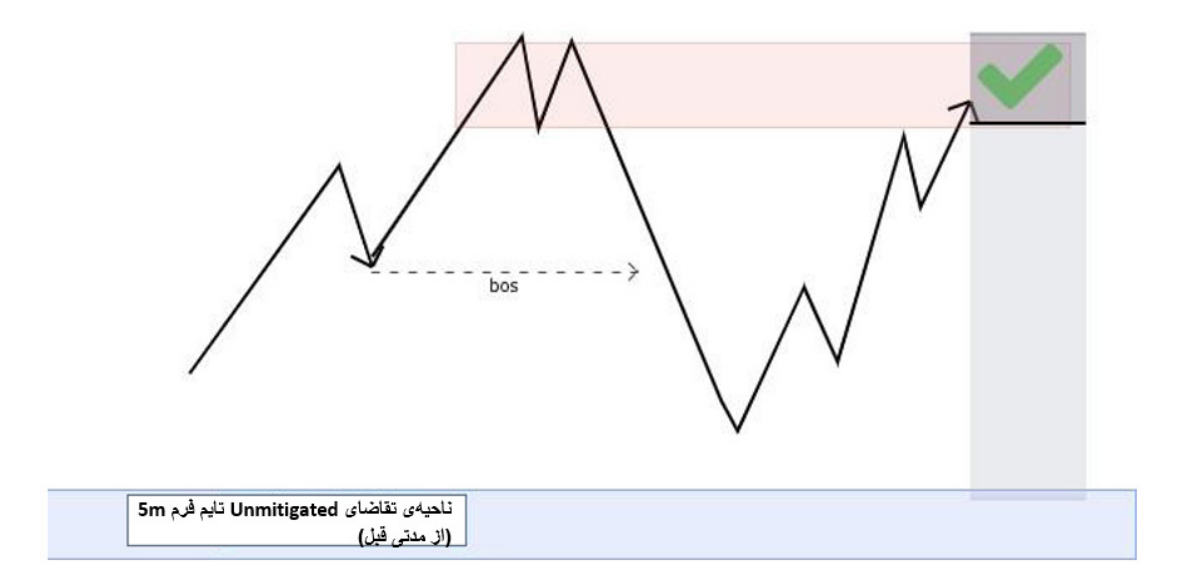

قیمت به ناحیهی تقاضایUnmitigated تایم فرم m5 نرسید، که نشان دهندهی یک پولبک سالمی است که میتوانیم با آن یک معاملهی فروش انجام دهیم.

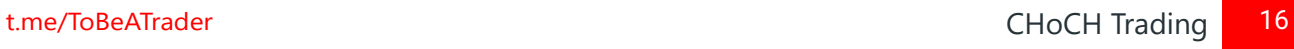

 $\triangleleft$ 

**KohanFx** 

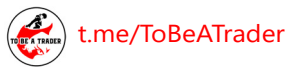

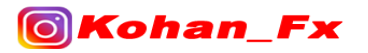

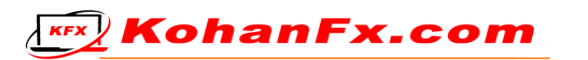

## **نحوهی محاسبهی اسپرد )چالشهای مالی و غیره(**

- اگر اسپرد شما حداکثر 0.5 پیپ باشد، شما باید اسپرد را به این صورت در نظر بگیرید :

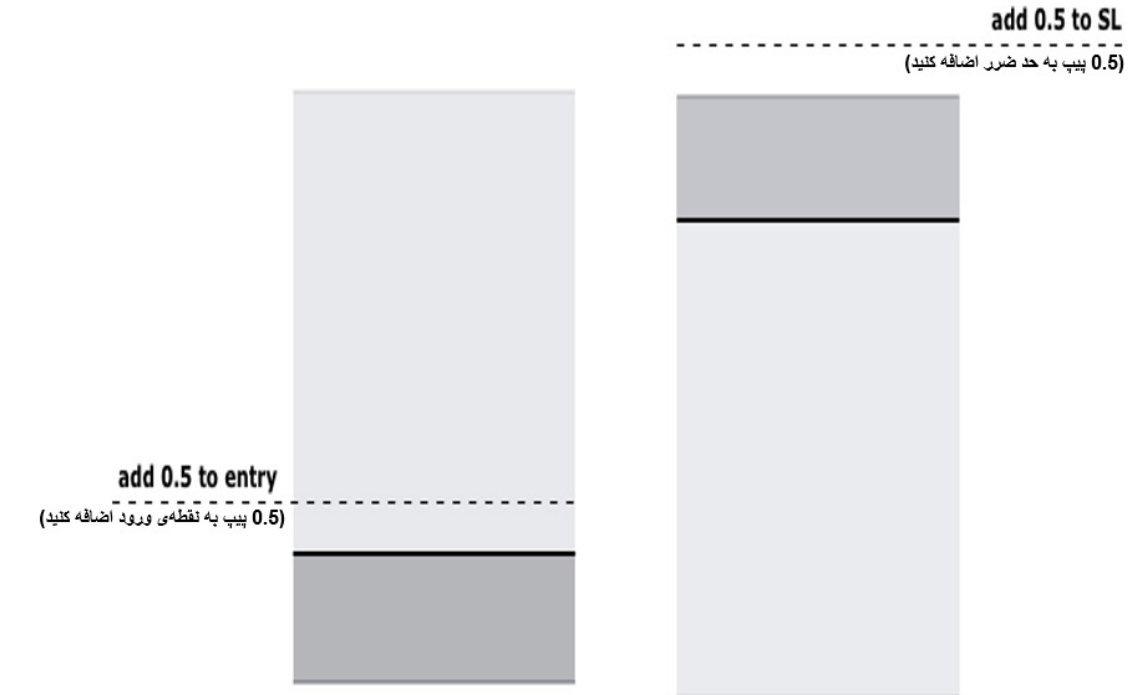

اگر با یافتن نواحی عرضه یا تقاضا و استخرهای نقدینگی (Liquidity Pools) مشکل دارید، میتوانید از .کنید استفاده« Fixed Range Volume Profile« اندیکاتور

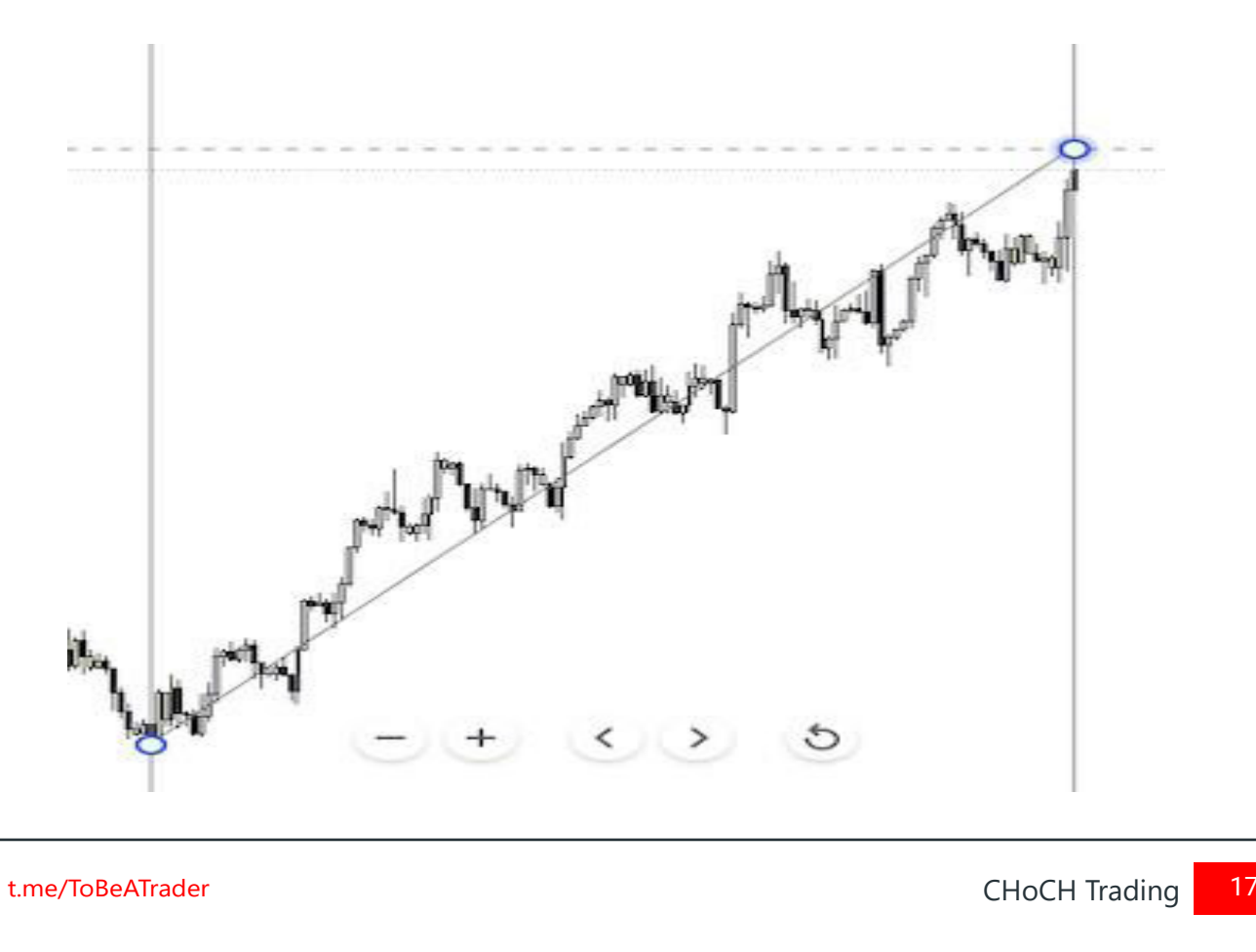

KohanFx.com

**T**o Kohan

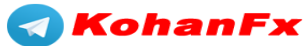

روش استفاده از آن بدین صورت است که، ابتدا شروع حرکت ایمپالس را انتخاب کرده و آن را تا انتهای حرکت ایمپالس بکشید.

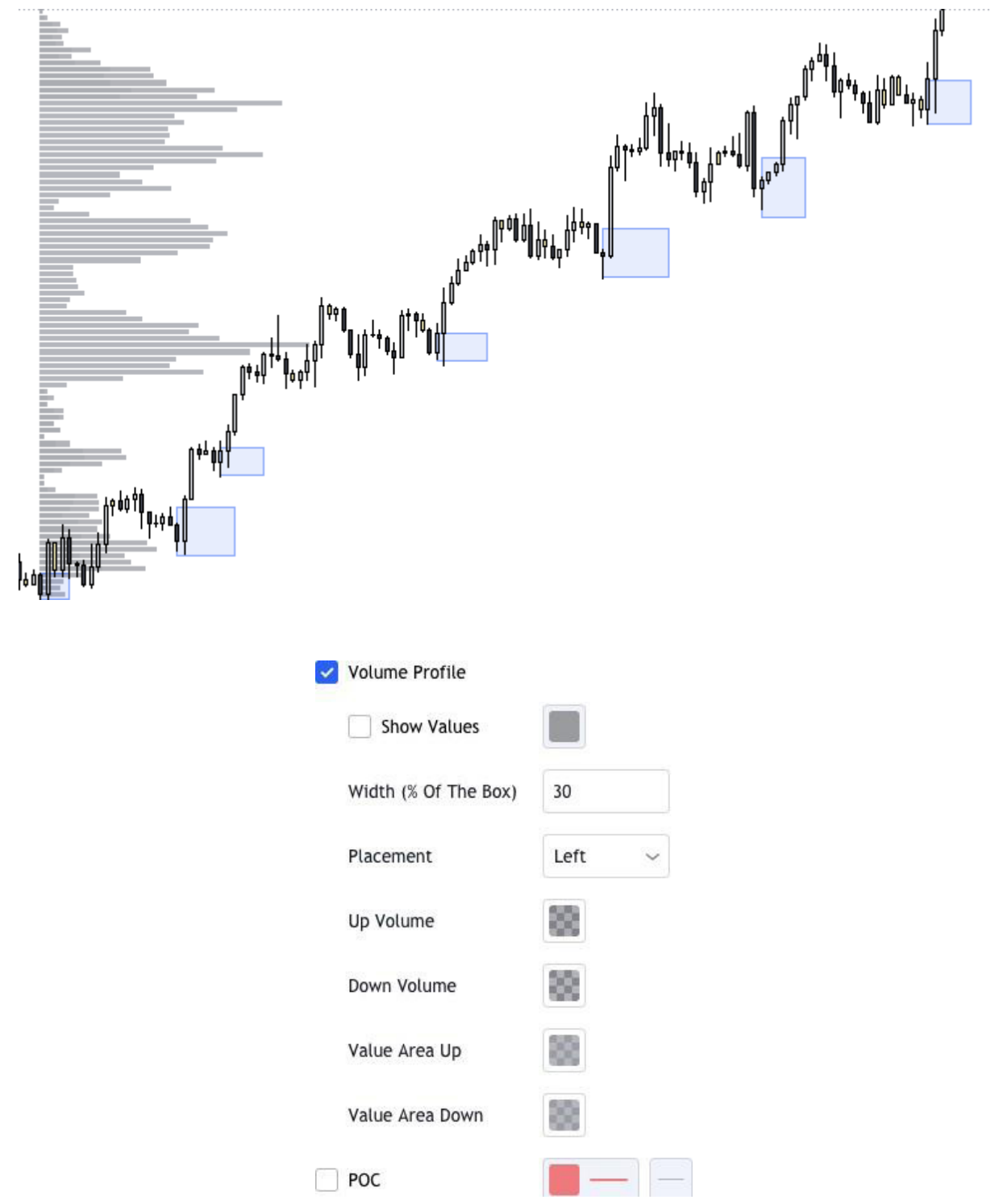

ولوم پروفایل اساساً به شما میگوید که عمدهی سفارشات در کجا قرار گرفتهاند. هر چه میلههای ولوم پروفایل بزرگتر باشد، ناحیهی تقاضا یا عرضهی متناظر با آن نیز قویتر میباشد. نواحی که تقریباً هیچ دادهای ندارند، صرفاً نواحی نقدینگی (Liquidity Zones) یا عدم تعادل (Imbalances) هستند. اینها تنظیمات دقیقی هستند که من برای اندیکاتور استفاده میکنم

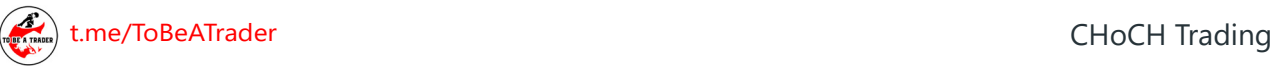

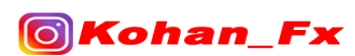

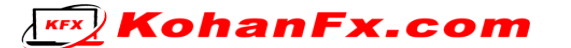

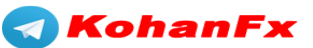

# **سوداضافی )BONUS)**

استراتژی مختصر اسکلپ کردن در تایم فرم m15

این یک روش بسیار ساختار یافتهای است که وقتی ستاپهای معامالتی مهیا میشوند، من در هر جفت ارزی اسکلپ انجام میدهم :

مرحله 1 : از نمودار تایم فرم H1 استفاده کنید و به دنبال جهت کلی روند باشید. )روند شما چیست؟ ما در روند صعودی هستیم یا نزولی؟(.

مرحله 2 : از نمودار تایم فرم m15 استفاده کنید و منتظر شکست ساختار باشید.

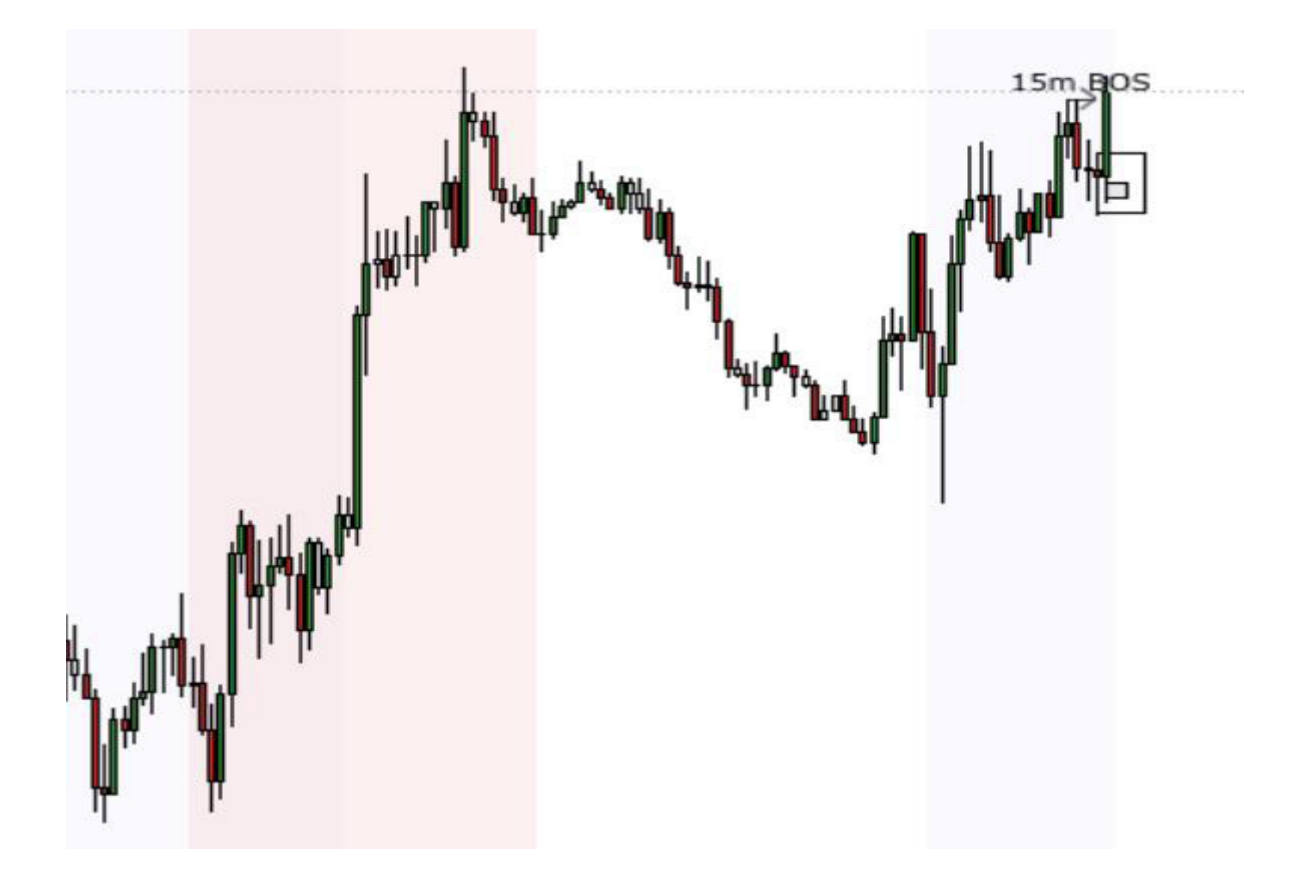

در این تصویر میبینیم که روند تایم فرم H1 صعودی است، و ما به تازگی با شکست ساختار )BOS )در تایم فرم m15 مواجه شدهایم. اکنون کندلی را که باعث ایجاد BOS شده است، عالمت گذاری کنید )به عنوان ناحیهی تقاضا).

[t.me/ToBeATrader](https://t.me/tobeatrader) 2012 19 and 2012 19 and 2013 19 and 2013 19 and 2013 19 and 2014 19 and 2013 19 and 2014 19 and 2014 19 and 2014 19 and 2013 19 and 2014 19 and 2013 19 and 2013 19 and 2014 19 and 2014 19 and 2014 19 and 2

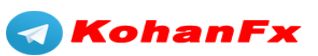

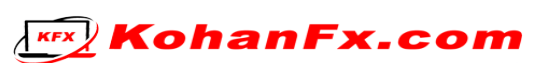

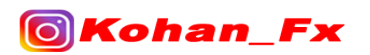

**مرحله 3 : از تایم فرم m5 برای ریفاین )بهینهسازی( کردن ناحیهی تقاضا/عرضه یا اردربالک )OB ) تایم فرم m15 استفاده کنید.**

**مرحله 4 : در نمودار تایم فرم m1 شما صبورانه منتظر خواهید بود تا قیمت به ناحیهی شما برسد و منتظر بمانید تا قیمت ساختار تایم فرم m1 را بشکند.**

زمانی که قیمت وارد ناحیهی شما شد و ساختار را شکست، شما میتوانید با استفاده از ناحیهی تقاضا/عرضه یا اردربلاکی (OB) که باعث شکست در ساختار (BOS) تایم فرم 1m شده است، وارد یک معامله شوید.

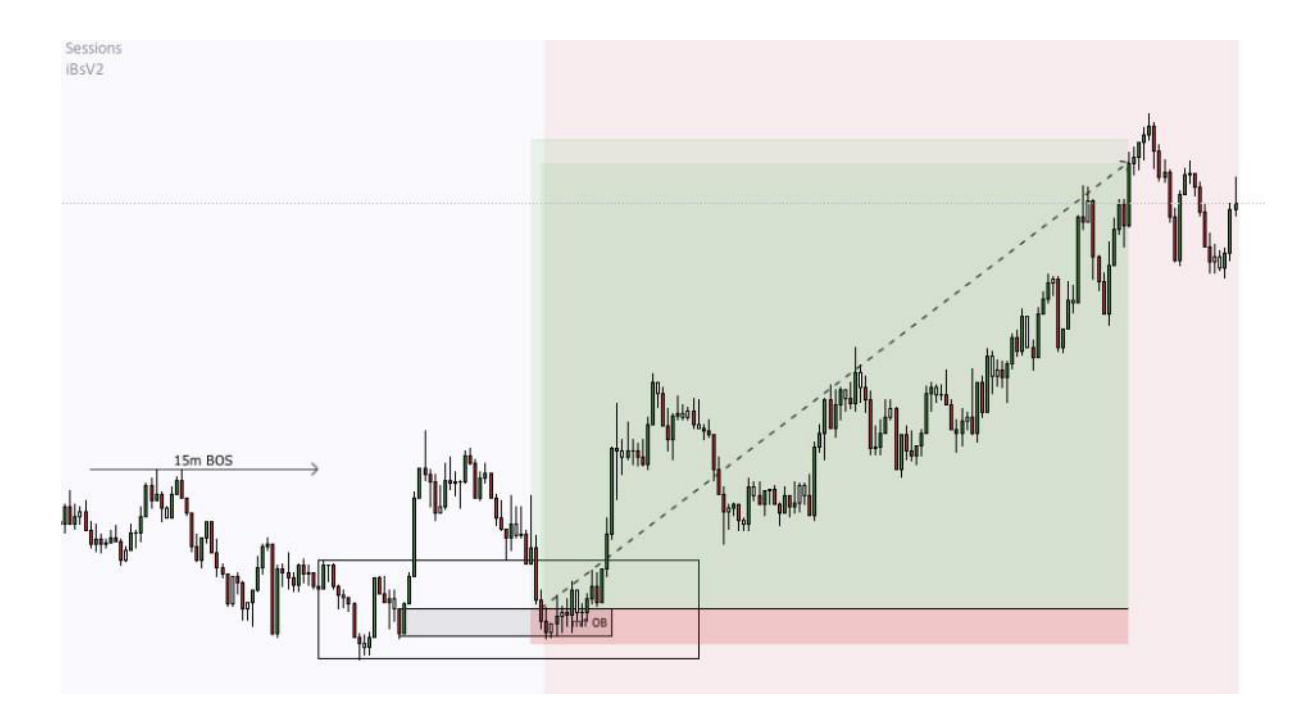

ما به وضوح مشاهده میکنیم که وقتی قیمت به ناحیهی تایم فرم m5 رسید، بعد از آن قیمت ساختار را به سمت بالا شکست و یک اردربلاک فول بادی (تمام بدنه) را تشکیل داد. این برای شما، یک ورود ایده آل به معامله محسوب میشود.

به منظور اهداف برای معامالت، به دنبال سقفها/کفهای دوقلو، نقدینگی خط روند، یا نواحی تقاضا و عرضهی ماژور باشید.

[t.me/ToBeATrader](https://t.me/tobeatrader) 20 and the contract of the contract of the CHOCH Trading 20

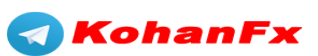

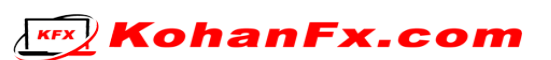

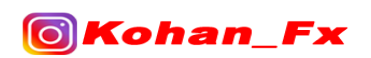

#### **چک لیست برنامهی معامالتی FX CHoCH**

 Daily/Hعالمت گذاری نواحی تقاضا/عرضهی تایم فرم 4 آیا قیمت به ناحیه میرسد و به آن واکنش نشان میدهد؟

)ما اهمیتی به این تایم فرم نمیدهیم، مگر قیمت بواسطهی یکی از نواحی واکنش نشان دهد(

همهی نواحی عرضه/تقاضای Unmitigated تایم فرم m15 را عالمت گذاری کنید.

از تایم فرم m5 به منظور ریفاین کردن همان نواحی Unmitigated استفاده

کنید. - در صورت امکان، و تا جایی که گیج کننده نباشد، آن را تا پایینترین تایم فرم

ممکن ریفاین کنید. )تایم فرمهای m4 ، m3 ، m2 ، m1 )

1( اگر ریفاین کردن شما بیش از یک ناحیهی Unmitigated آشکار به شما بدهد،

به تایم فرمی که یک ناحیهی واضح را ارائه میدهد، برگردید.

2( از شدوهای واضح یا کندلهای فول بادی استفاده کنید )اردربالکها(.

به قیمت در تایم فرم m1 توجه کنید و زمانی که قیمت به یکی از نواحی Unmitigated شما

برسد یا واکنش دهد، به قیمت نگاه کنید.

- انواع روشهای ورود به معامله :

1) فلیپ شدن تقاضا به عرضه و بالعکس (DS/SD Flips)

۲) معاملات در جهت ادامهی روند (Continuation Trades)

3( معامالت با تغییر ماهیت(Trades CHoCH(

ناحیهی عرضه یا تقاضای Unmitigated بعدی، سقفها/کفهای دوقلوی آشکار

و نقدینگی خط روند را به عنوان هدف معامله در نظر بگیرید.

[t.me/ToBeATrader](https://t.me/tobeatrader) 21 and 21 and 22 and 22 and 22 and 22 and 22 and 22 and 22 and 22 and 22 and 22 and 22 and 22

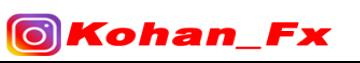

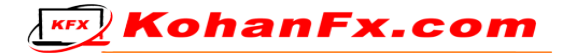

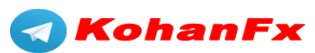

**2**

**1**

**3**

**4**

**5**

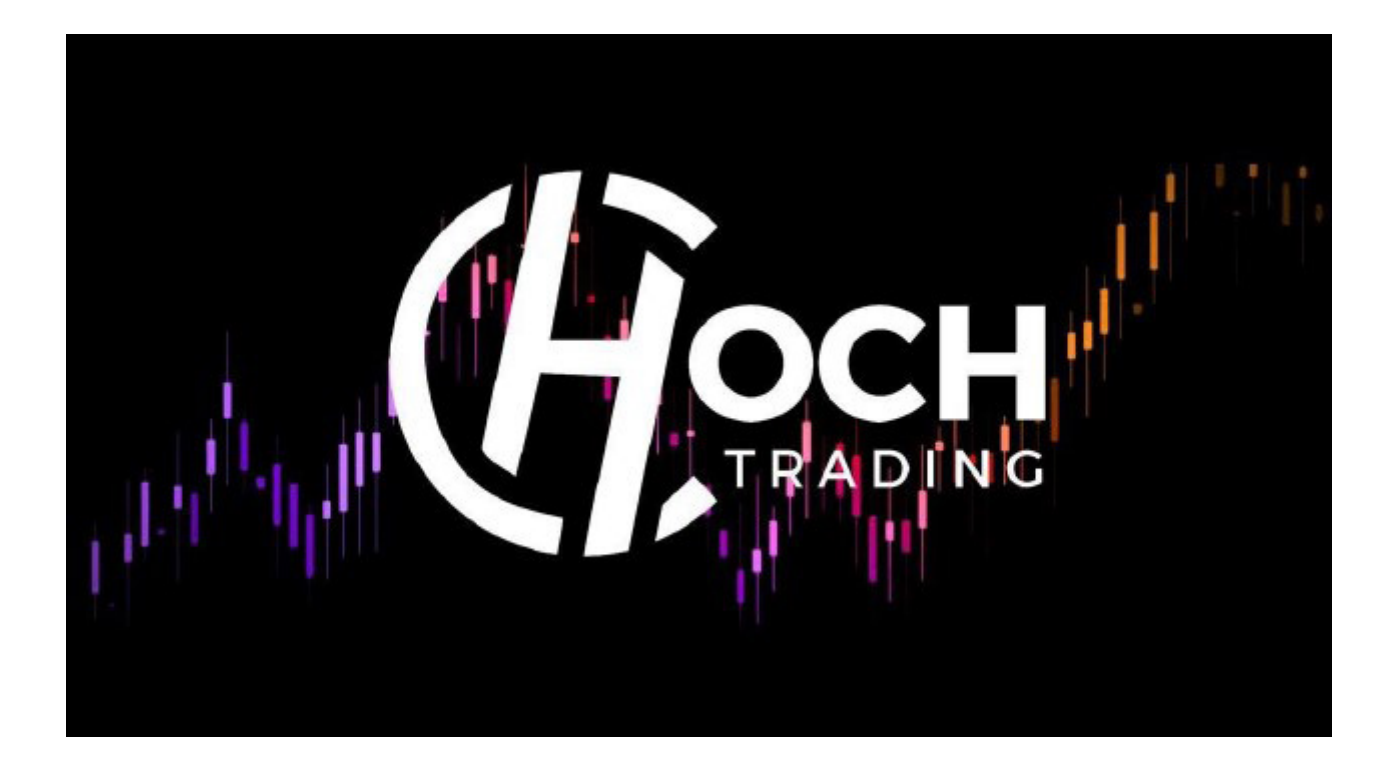

# **برای مطالب بیشتر به کانال ما مراجعه کنید**

# [@ToBeATrader](https://t.me/tobeatrader)

# [@IAmICTfx](https://t.me/iamictfx)

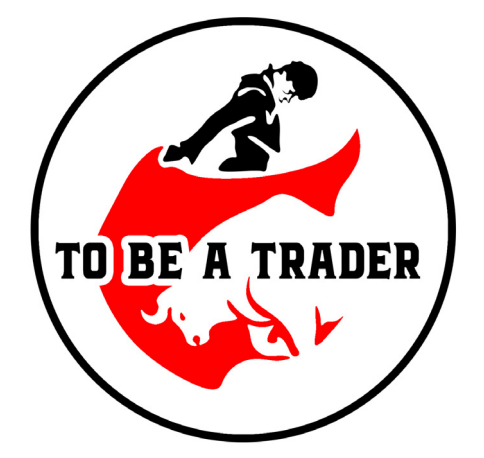

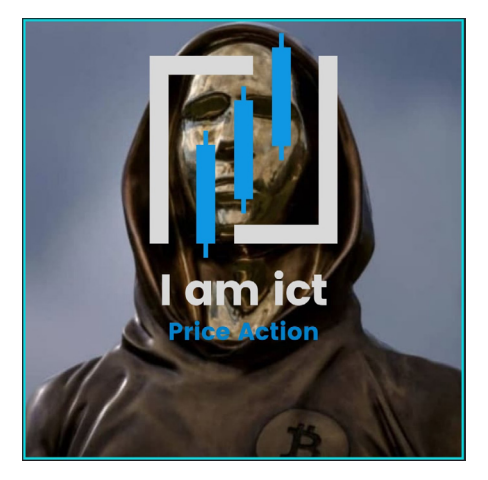

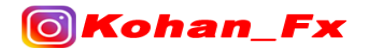

**KEX** KohanFx.com

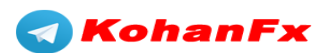